# CONFLUENCE & JIRA:

ЭФФЕКТИВНОЕ ИСПОЛЬЗОВАНИЕ ПРОЕКТНОЙ ДОКУМЕНТАЦИИ

ЕВГЕНИЯ ХОТОВИЦКАЯ

Более 10 лет в ИТ на позициях системного аналитика, руководителя отдела системного анализа;

Более 15 лет занимаюсь вопросами менеджмента информации, информационного обеспечения и обслуживания;

Есть опыт создания подразделений и налаживания новой для компании деятельности (от выявления потребностей до регламентации, разработки системы KPI, бюджетирования, найма персонала);

Есть опыт разработки и внедрения методики управления требованиями и документацией.

# OBO MHE

#### НЕМНОГО ТЕОРИИ

- **ИНФОРМАЦИЯ** ЭТО СВЕДЕНИЯ, КОТОРЫЕ ПЕРЕДАЮТСЯ МЕЖДУ ЛЮДЬМИ. ЕСТЬ ДОКУМЕНТИРОВАННАЯ И НЕДОКУМЕНТИРОВАННАЯ ИНФОРМАЦИЯ.
- ИНФОРМАЦИЯ ДВИЖЕТСЯ ВО ВРЕМЕНИ И ПРОСТРАНСТВЕ, У НЕЕ ЕСТЬ **ИСТОЧНИК** И **ПРИЁМНИК**.
- **ИНФОРМАЦИЯ МЕЖДУ ИСТОЧНИКОМ И** ПРИЕМНИКОМ ОПРЕДЕЛЯЕТСЯ ПРОЦЕССОМ, В КОТОРЫЙ ОНИ ВОВЛЕЧЕНЫ, И ФОРМИРУЕТ **СРЕДУ ИНФОРМАЦИОННОГО ОБМЕНА**.
- МЕЖДУ ИСТОЧНИКОМ И ПРИЁМНИКОМ МОГУТ ВОЗНИКАТЬ ПРЕПЯТСТВИЯ («ИНФОКОММУНИКАЦИОННЫЕ **БАРЬЕРЫ**»). ЭТО ВКЛЮЧАЕТ ПРОБЛЕМЫ ОСВОЕНИЯ, ПОНИМАНИЯ, ИНТЕРПРЕТАЦИИ И ПРИМЕНЕНИЯ ИНФОРМАЦИИ.
- НАДО **ФИЛЬТРОВАТЬ** И **АНАЛИЗИРОВАТЬ** СРЕДУ ИНФОРМАЦИОННОГО ОБМЕНА.

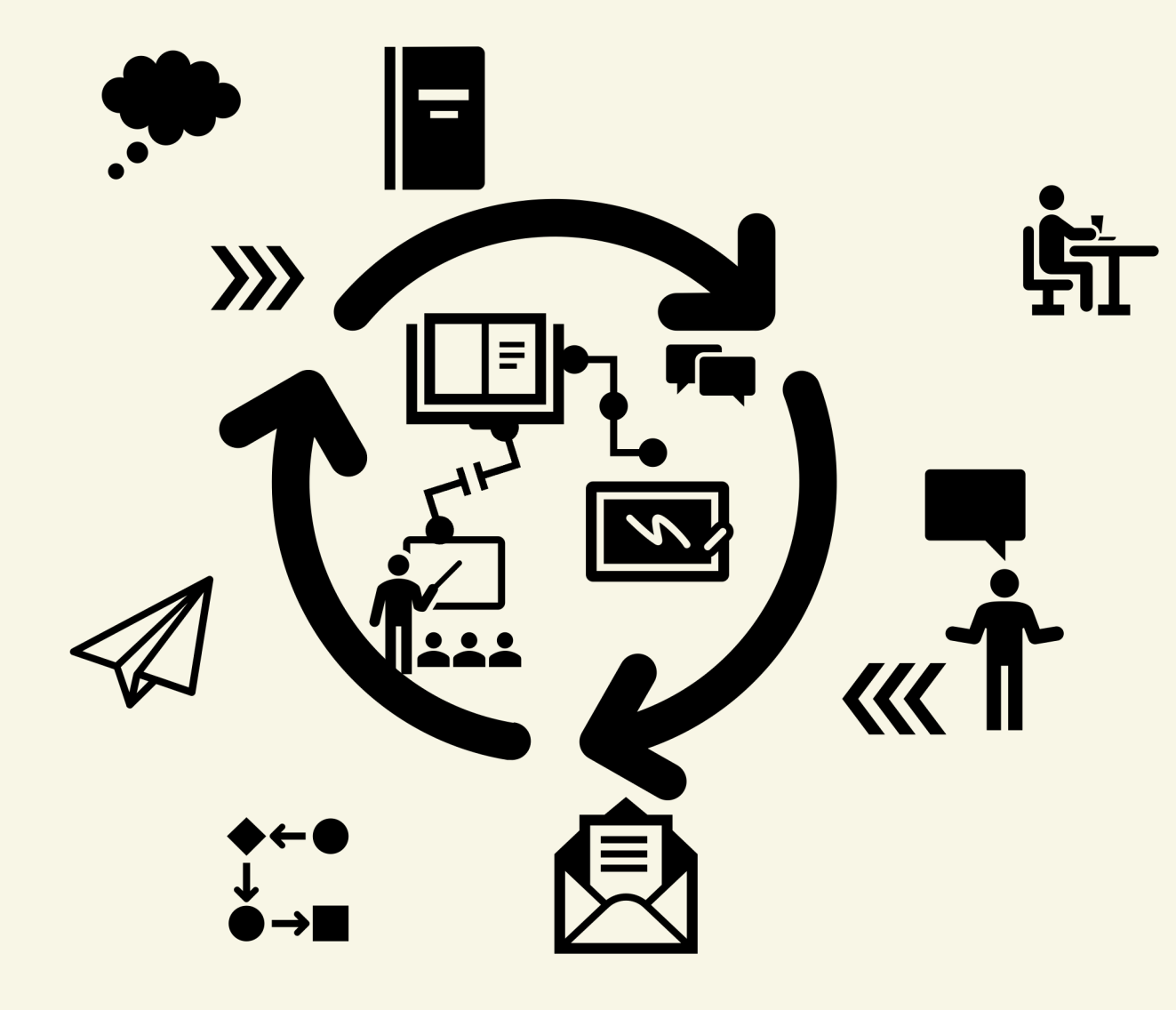

# **TEOPIAS БАРЬЕРОВ**

• КЛЮЧЕВЫЕ БАРЬЕРЫ:

- ПРОСТРАНСТВЕННЫЙ И ВРЕМЕННОЙ: ИСТОЧНИК ДАЛЕКО ОТ ПРИЁМНИКА..
- ЮРИДИЧЕСКИЙ: РАЗНЫЕ ЗАКОНОДАТЕЛЬСТВА, ИНОГДА И РАЗНЫЕ КОРПОРАТИВНЫЕ ПОЛИТИКИ, ПО-РАЗНОМУ РЕГУЛИРУЮТ ИНФОРМАЦИОННО-ДОКУМЕНТАЦИОННЫЕ ПРОЦЕССЫ. ИСТОЧНИК И ПРИЕМНИК СУЩЕСТВУЮТ В РАЗНЫХ РАМКАХ. МОГУТ ИМЕТЬСЯ ОГРАНИЧЕНИЯ ДОСТУПА К ОПРЕДЕЛЕННОЙ КАТЕГОРИИ ИНФОРМАЦИИ, МОГУТ ИМЕТЬСЯ ПРАВИЛА ВЗАИМОДЕЙСТВИЯ, КОТОРЫЕ УДЛИНЯЮТ ПУТИ ИНФОРМАЦИИ.
- ЭКОНОМИЧЕСКИЕ БАРЬЕРЫ ОГРАНИЧЕННОЕ ФИНАНСИРОВАНИЕ ПОЛУЧЕНИЯ. ПЕРЕДАЧИ, ПОТРЕБЛЕНИЯ ИНФОРМАЦИИ.
- TEXHUYECKUE БАРЬЕРЫ НЕСОВМЕСТИМОЕ ОБОРУДОВАНИЕ ИЛИ ПО, КОТОРОЕ ИСПОЛЬЗУЕТСЯ РАЗНЫМИ СТОРОНАМИ ПРОЦЕССА.
- СЕМАНТИЧЕСКИЕ (ТЕРМИНОЛОГИЧЕСКИЕ) БАРЬЕРЫ ПОЯВЛЯЮТСЯ В РЕЗУЛЬТАТЕ РАЗЛИЧНОГО ТОЛКОВАНИЯ РАЗНЫМИ ЛЮДЬМИ СЛОВ, ТЕРМИНОВ, СИМВОЛОВ. В ЧАСТНОСТИ, ТОМУ ИЛИ ИНОМУ ТЕРМИНУ ПОРОЙ ПРИПИСЫВАЮТСЯ РАЗНЫЕ ПОНЯТИЯ, ДАЮТСЯ РАЗЛИЧНЫЕ ОПРЕДЕЛЕНИЯ ПОНЯТИЙ.
- ЯЗЫКОВЫЕ (НАЦИОНАЛЬНО-ЯЗЫКОВЫЕ) БАРЬЕРЫ ОБУСЛОВЛЕНЫ НЕЗНАНИЕМ ЛИБО СЛАБЫМ ЗНАНИЕМ ЯЗЫКОВ.
- Идеологические барьеры разные взгляды и моральные установки УЧАСТНИКОВ ВЗАИМОДЕЙСТВИЯ. МОГУТ ПОРОЖДАТЬ КОНФЛИКТЫ.
- ПСИХОЛОГИЧЕСКИЕ БАРЬЕРЫ СВЯЗАНЫ С ОСОБЕННОСТЯМИ ВОСПРИЯТИЯ • ИНФОРМАЦИИ КОНКРЕТНЫМ ЧЕЛОВЕКОМ, С ОСОБЕННОСТЯМИ ЕГО ПАМЯТИ: СО СВОЙСТВАМИ ЧЕЛОВЕЧЕСКОЙ ЛИЧНОСТИ, С ОСОБЕННОСТЯМИ ХАРАКТЕРА ЧЕЛОВЕКА (ЗАМКНУТОСТЬ, ЗАСТЕНЧИВОСТЬ И Т.П.); С ПСИХОЛОГИЧЕСКИМ СОСТОЯНИЕМ ЧЕЛОВЕКА В КОНКРЕТНЫЙ ПЕРИОД ВРЕМЕНИ (УСТАЛОСТЬ, ПЛОХОЕ НАСТРОЕНИЕ); С ПСИХОФИЗИЧЕСКИМИ ВОЗМОЖНОСТЯМИ ЧЕЛОВЕКА.

информационные барьеры не могут быть полностью устранены или до конца преодолены. Препятствием для этого служит прежде всего сам человек.

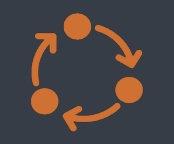

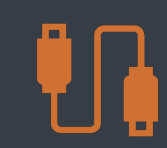

**Деятельность аналитика строится в границах информационного взаимодействия,**

**Качество деятельности = качество информации**

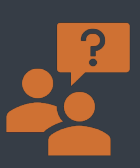

**Задачи аналитика:**

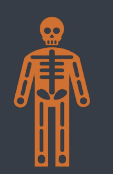

**Риск аналитика – игнорирование важной инфы:**

увидеть полную информационную картину и понять её, понять что это, зачем,

Не соответвует моменту, контексту и цели аналитика. Не определенное по смыслу, точной, достоверной и непротиворечивой.

## АНАЛИТИК И ИНФОРМАЦИЯ

#### АНАЛИТИК И БАРЬЕРЫ

- БАРЬЕРЫ И ФИЛЬТРЫ ЭТО ТЕ «РЫЧАГИ», КОТОРЫЕ ПОЗВОЛЯЮТ УПРАВЛЯТЬ  $\bullet$ **KAYECTBOM PABOT.**
- •••• БАРЬЕРЫ И ФИЛЬТРЫ ПОЗВОЛЯЮТ НА КАЖДОМ УРОВНЕ ОРГАНИЗАЦИИ РАБОТ  $\bullet$ УМЕНЬШИТЬ КОЛИЧЕСТВО ИНФОРМАЦИИ. ОДНАКО КАЧЕСТВО ИНФОРМАЦИИ В ОСТАТКЕ МОЖЕТ БЫТЬ РАЗНЫМ.
- ГЛАВНЫЙ ВЫЗОВ СОБРАТЬ «ЦЕННУЮ» ИНФОРМАЦИЮ ЗА СЧЕТ ЭФФЕКТИВНОГО  $\bullet$ ВЗАИМОДЕЙСТВИЯ ФИЛЬТРОВ, И ДАЛЬШЕ НЕ ПОТЕРЯТЬ ЕЁ.
- ОСНОВНОЙ ВОПРОС КАК БУДЕТ УПРАВЛЯТЬСЯ ИНФОРМАЦИЯ, СОЗДАВАЕМАЯ В  $\bullet$ **PAMKAX ΠΡΟΕΚΤΑ:** 
	- КАК БУДЕТ УПРАВЛЯТЬСЯ ИНФОРМАЦИЯ ПО ВСЕМУ ПРОДУКТУ ПРОЕКТА  $\bullet$ (ГЛОБАЛЬНЫЙ УРОВЕНЬ);
	- ••• КАК БУДЕТ УПРАВЛЯТЬСЯ ИНФОРМАЦИЯ НАШЕЙ ГРУППЫ (ЛОКАЛЬНЫЙ  $\bullet$ **YPOBEHb);**
	- КАК БУДУ Я УПРАВЛЯТЬ СВОЕЙ ИНФОРМАЦИЕЙ (ПЕРСОНАЛЬНЫЙ УРОВЕНЬ).  $\bullet$

#### Команда

Работник

#### Организация

### КАК БУДЕТ УПРАВЛЯТЬСЯ ИНФОРМАЦИЯ ПО ВСЕМУ ПРОДУКТУ ПРОЕКТА

- ЧТО НА ВХОДЕ: АНАЛИЗ СТАДИЙ ПРОЕКТА, ТРЕБОВАНИЙ ЗАКАЗЧИКА К ВЗАИМОДЕЙСТВИЮ И ДОКУМЕНТИРОВАНИЮ, МЕТОДИЧЕСКИХ РЕКОМЕНДАЦИЙ  $\bullet$ И РЕГЛАМЕНТОВ ОРГАНИЗАЦИИ, КОТОРАЯ РЕАЛИЗУЕТ ПРОЕКТ.
- **HTO HY XHO TOHATЬ «HA BHXOAE»:**  $\bullet$ 
	- КТО ЯВЛЯЕТСЯ ИСТОЧНИКАМИ И ПРИЁМНИКАМИ ИНФОРМАЦИИ?  $\bullet$ .
	- ЧЬЯ ИНФОРМАЦИЯ ПО КАКИМ ВОПРОСАМ УЧИТЫВАЕТСЯ?  $\bullet$
	- КАКИЕ МЕРЫ БУДУТ ПРЕДПРИНИМАТЬСЯ ДЛЯ СМЯГЧЕНИЯ БАРЬЕРОВ?  $\bullet$
	- ЧТО ТАКОЕ «ПОЛЕЗНАЯ» ИНФОРМАЦИЯ?  $\bullet$
	- КТО И КУДА СОХРАНЯЕТ «ПОЛЕЗНУЮ» ИНФОРМАЦИЮ?  $\bullet$
	- ПО КАКИМ КАНАЛАМ И КАК ПЕРЕДАЕТСЯ ИНФОРМАЦИЯ?  $\bullet$
	- КАК ДОЛГО ХРАНИТСЯ ИНФОРМАЦИЯ?  $\bullet$
	- КТО, КОГДА И КАК ПЕРЕСМАТРИВАЕТ «ПОЛЕЗНОСТЬ» ИНФОРМАЦИИ?  $\bullet$
- КУДА ЗАПИСАТЬ: УСТАВ ПРОЕКТА, МАТРИЦА ОТВЕТСТВЕННОСТИ.  $\bullet$

### КАК БУДЕТ УПРАВЛЯТЬСЯ ИНФОРМАЦИЯ НАШЕЙ ГРУППЫ

- ЧТО «НА ВХОДЕ»: УСТАВ ПРОЕКТА, МАТРИЦА ОТВЕТСТВЕННОСТИ, СФОРМУЛИРОВАННЫЕ ГЛОБАЛЬНЫЕ ТРЕБОВАНИЯ.
- ГЛОБАЛЬНЫЕ ТРЕБОВАНИЯ НА УРОВНЕ ГРУППЫ БОЛЬШЕ УТОЧНЯЮТСЯ, ПОЭТОМУ ГРУППА ДОЛЖНА  $\bullet$ ВОСПРИНИМАТЬ СВОЁ ОКРУЖЕНИЕ (ВКЛЮЧАЯ ОСТАЛЬНУЮ КОМАНДУ ПРОЕКТА) КАК ВНЕШНЮЮ СРЕДУ.
- **HTO HYWHO NOHATH (HA BHXOAE)):**  $\bullet$ 
	- КАКУЮ ИНФОРМАЦИЮ ГРУППА МОЖЕТ ТРАНСЛИРОВАТЬ ВОВНЕ (КРИТЕРИИ КАЧЕСТВА, ТРЕБОВАНИЯ К  $\bullet$ ФОРМАТУ).
	- КТО ОТВЕЧАЕТ ЗА ТРАНСЛЯЦИЮ ИНФОРМАЦИИ ВОВНЕ?
	- КАК ИНФОРМАЦИЯ ПЕРЕДАЁТСЯ ВНУТРИ ГРУППЫ?  $\bullet$
- КУДА ЗАПИСАТЬ: РЕГЛАМЕНТ УПРАВЛЕНИЯ ТРЕБОВАНИЯ, РЕГЛАМЕНТ РАБОТЫ ГРУППЫ.  $\bullet$

### КАК БУДУ Я УПРАВЛЯТЬ СВОЕЙ ИНФОРМАЦИЕЙ

- ЧТО «НА ВХОДЕ»: ЛОКАЛЬНЫЕ ПРАВИЛА УПРАВЛЕНИЯ ИНФОРМАЦИЕЙ И ОПЫТ АНАЛИТИКА.
- НА ПЕРСОНАЛЬНОМ УРОВНЕ РАБОТНИК ВОСПРИНИМАЕТ ГРУППУ КАК ВНЕШНЮЮ СРЕДУ, И ПРИМЕНЯЯ К  $\bullet$ СЕБЕ ВСЕ ЛОКАЛЬНЫЕ И ГЛОБАЛЬНЫЕ ТРЕБОВАНИЯ, ДОЛЖЕН ВЫРАБОТАТЬ СОБСТВЕННЫЕ ПРАВИЛА ОПЕРИРОВАНИЯ ИНФОРМАЦИЕЙ.
- ЧТО НУЖНО ПОНЯТЬ «НА ВЫХОДЕ»:  $\bullet$ 
	- КАКУЮ СТЕПЕНЬ ГОТОВНОСТИ ИНФОРМАЦИИ Я ГОТОВ ПОКАЗАТЬ КОЛЛЕГАМ?
	- Какая структура хранения данных мне удобна?  $\bullet$
	- ЧТО ТАКОЕ ДЛЯ МЕНЯ «ЛИШНЯЯ» ИНФОРМАЦИЯ.
- КУДА ЗАПИСАТЬ: ОБЫЧНО НЕ ФОРМАЛИЗОВАНО, НО МОЖЕТ БЫТЬ ВЫРАЖЕНО В НАСТРОЙКАХ ХРАНЕНИЯ,  $\bullet$ КЛАССИФИКАЦИИ.

### СВЯЗЬ СТРУКТУРЫ УПРАВЛЕНИЯ ИНФОРМАЦИЕЙ И МЕТОДОЛОГИИ **РАЗРАБОТКИ**

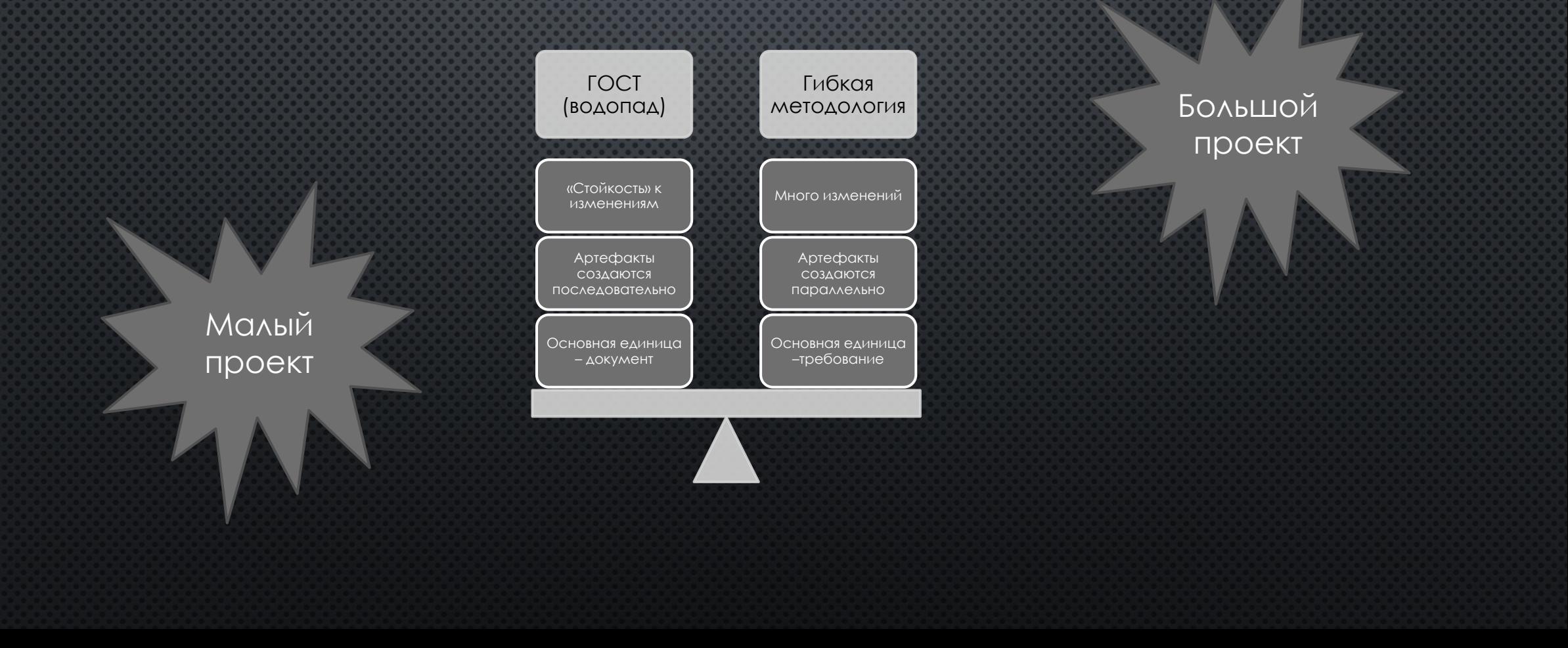

### **BHBOAH-1**

- РАЗМЕР КОМАНДЫ И РАЗМЕРЫ ГРУПП ВЛИЯЮТ НА РЕШЕНИЯ ПО ОРГАНИЗАЦИИ ИНФОРМАЦИИ. ЧЕМ БОЛЬШЕ РАЗМЕР КОМАНДЫ В ЦЕЛОМ, ТЕМ ОБЫЧНО МЕНЬШЕ ТРАНСЛИРУЮТ ВОВНЕ ГРУППЫ. ПОЭТОМУ ДЛЯ БОЛЬШИХ КОМАНД КРАЙНЕ ВАЖНЫ ЛОКАЛЬНЫЕ ТРЕБОВАНИЯ ГРУПП, ДЛЯ МАЛЫХ КОМАНД - НАОБОРОТ.
- ЧАСТОТА ОБНОВЛЕНИЯ И ДЕТАЛИЗАЦИЯ ХРАНЕНИЯ ВО МНОГОМ ОПРЕДЕЛЯЮТСЯ ВЫБРАННОЙ МЕТОДОЛОГИЕЙ РАБОТЫ.

### ОСНОВНЫЕ АРТЕФАКТЫ И ИНСТРУМЕНТЫ

#### ВОЗМОЖНЫЕ АРТЕФАКТЫ:

- ЗАДАЧА РАЗРАБОТЧИКУ
- БИЗНЕС-ЗАДАЧА
- БАГ
- ТЕХНИЧЕСКОЕ ЗАДАНИЕ
- ТЕХНИЧЕСКИЙ ПРОЕКТ
- ПРОГРАММА И МЕТОДИКА ИСПЫТАНИЙ
- ФУНКЦИОНАЛЬНАЯ СПЕЦИФИКАЦИЯ
- ЭКСПЛУАТАЦИОННАЯ ДОКУМЕНТАЦИЯ

Техники и этапы проработки решений по обеспечению информацией проекта:

- Таблица для анализа окружения.
- План управления артефактами рабочих процессов (для аналитика – требованиями) и правила трассировок.
- Регламент использования средства совместной работы и автоматизации.

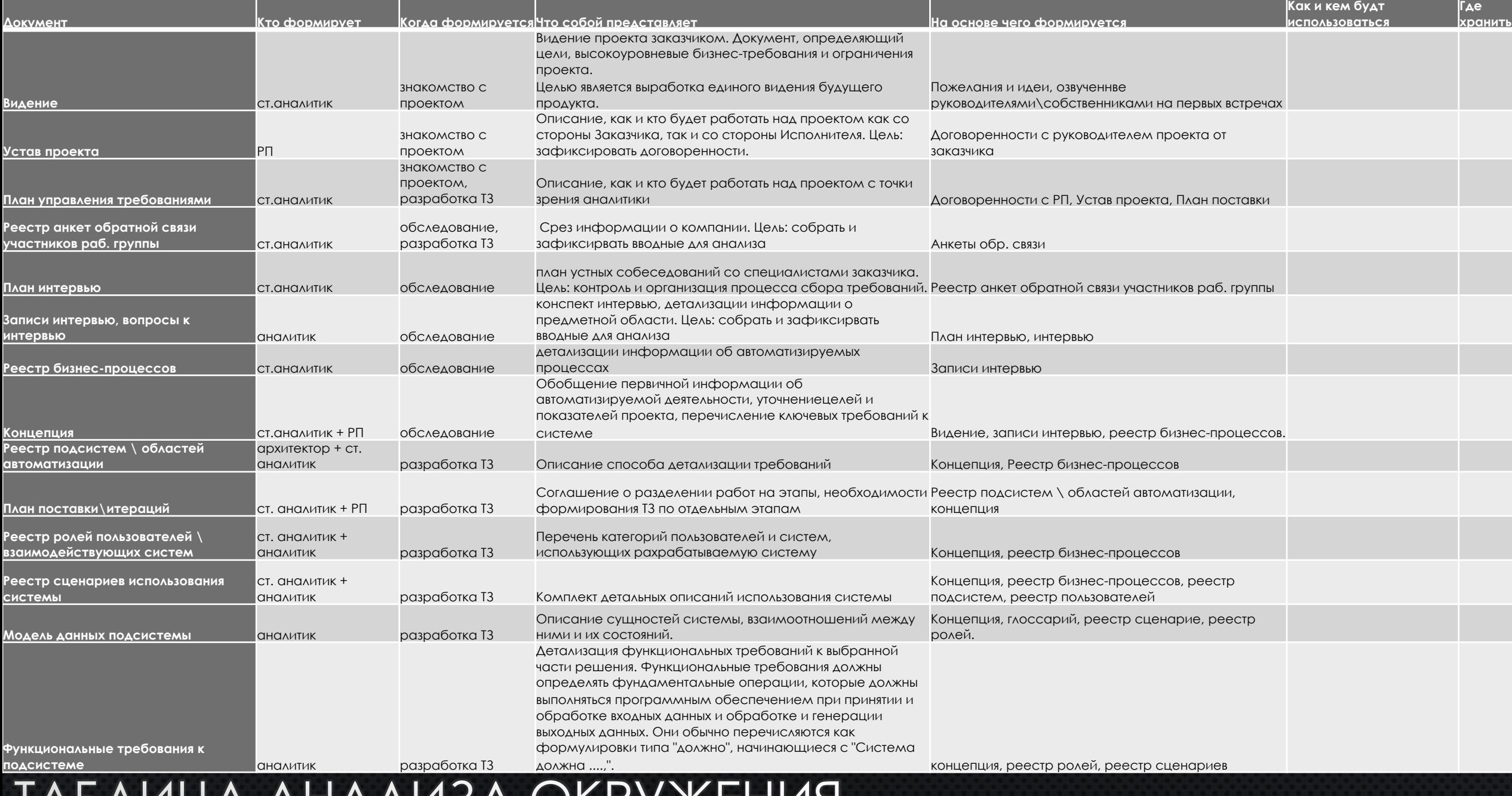

ТАБЛИЦА АНАЛИЗА ОКРУЖЕНИЯ

#### ПЛАН УПРАВЛЕНИЯ ТРЕБОВАНИЯМИ (APTEPAKTAMM) <u>альные требования</u>  $1.1$

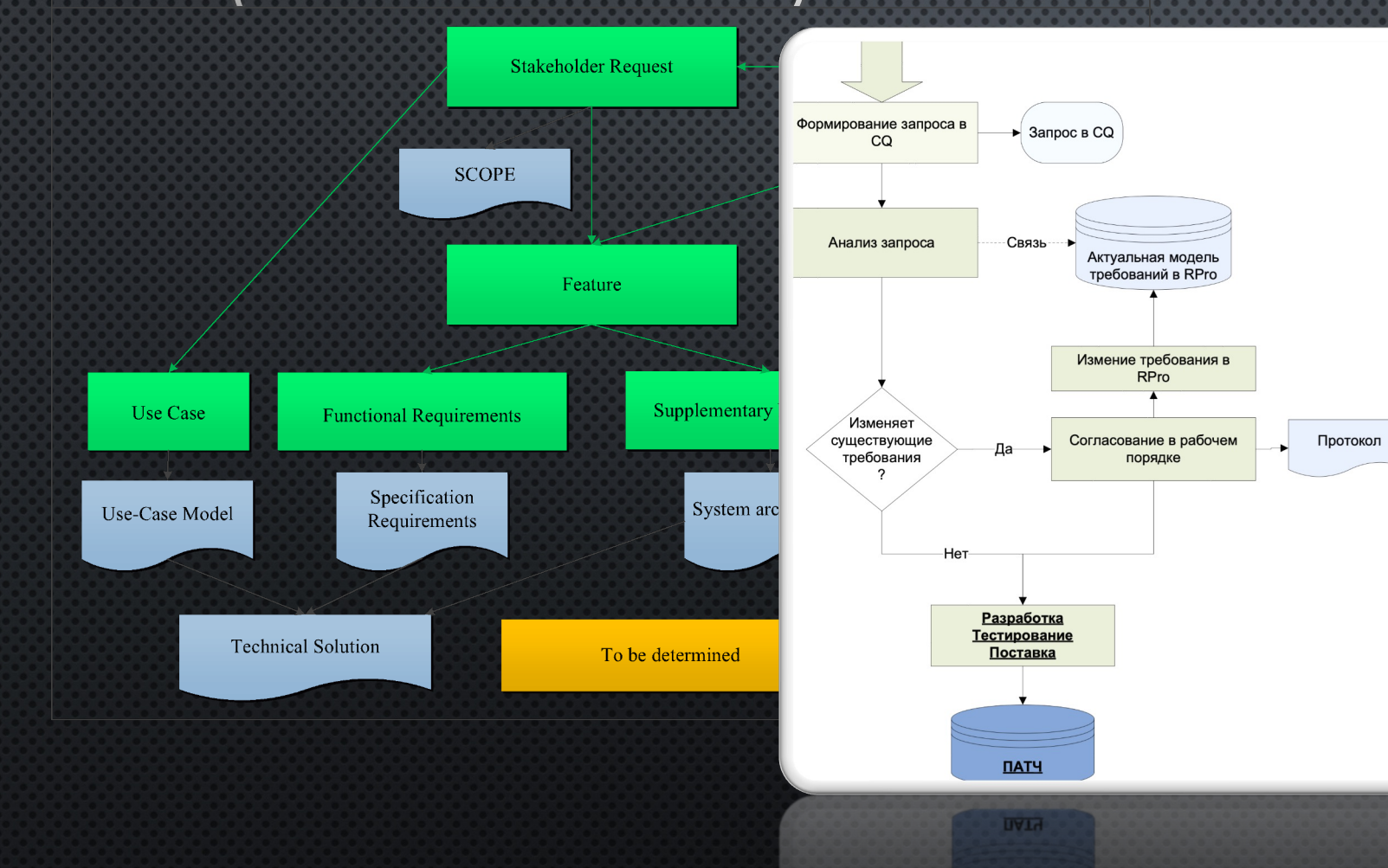

#### Содержание

Общие

гпапки

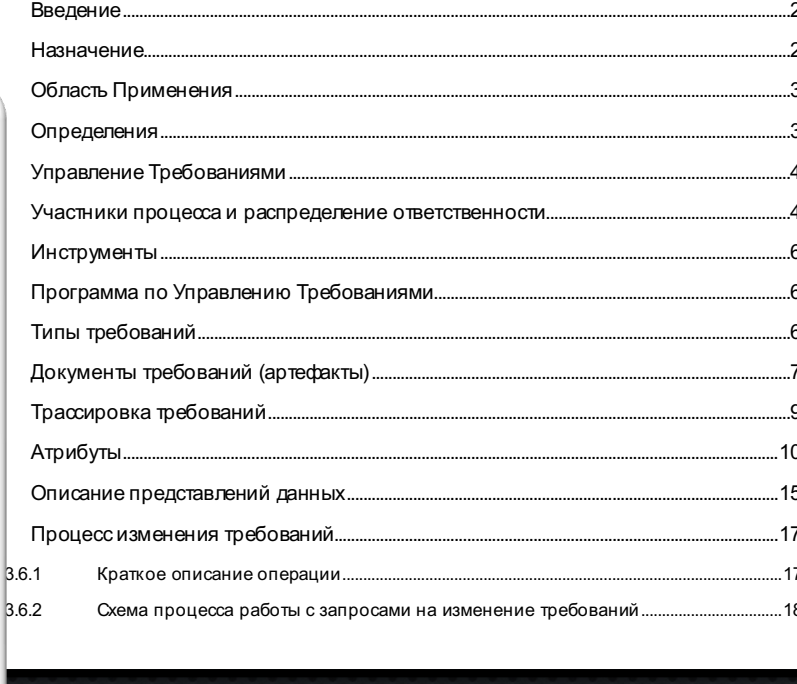

# $\left(\begin{array}{c}\right)$

Доступность информации – сколько нужно итераций и действий, чтобы получить важный документ по разовому запросу, сколько – чтобы получить рабочий документ.

# 02

Централизация или децентрализация хранения (кто где хранит и как сводятся правки).

03

Минимальная единица информации, которой оперирует хранение.

АВТОМАТИЗАЦИЯ И ОГРАНИЧЕНИЯ ПРОЦЕССОВ

#### ВАРИАНТЫ АВТОМАТИЗАЦИИ

- · JIRA & CONFLUENCE
- «БОЛЬШИЕ РЕШЕНИЯ» IBM RATIONAL DOORS И Т.П.
- ФАЙЛ-ОРИЕНТИРОВАННЫЕ ХРАНИЛИЩА С ПОДДЕРЖКОЙ БИЗНЕС-ПРОЦЕССОВ -ALFRESCO, SHAREPOINT, SEAFILE...
- СРЕДСТВА СОВМЕСТНОЙ РАБОТЫ ГУГЛ ДИСК, ОФИС 365  $\bullet$

#### ТРАДИЦИИ VS. ТРЕНДЫ

- $B$ ариант 1. IBM RATIONAL DOORS система управления требованиями, помогающая в  $\bullet$ СБОРЕ, АНАЛИЗЕ, ТРАССИРОВКЕ И УПРАВЛЕНИИ ТРЕБОВАНИЯМИ.
	- ИЗ МИНУСОВ ЗАКУПКА, ДОРОГОЙ ИНСТРУМЕНТ.
	- Из плюсов специально создан для управления требованиями, не надо ничего докупать и ПРИДУМЫВАТЬ.
- BAPUAHT 2. ATLASSIAN CONFLUENCE + JIRA. CONFLUENCE  $\Pi$ PUAO KEHUE AASI YITPABAEHUS  $\bullet$ КОРПОРАТИВНЫМ КОНТЕНТОМ И СОВМЕСТНОЙ РАБОТЫ. ЈІRA ПЛАТФОРМА ДЛЯ УПРАВЛЕНИЯ ПРОЕКТАМИ, ЗАДАЧАМИ И ОТСЛЕЖИВАНИЯ ОШИБОК.
	- Из минусов есть с некоторые ограничения по функциональности. Потребуется создание ОТДЕЛЬНОЙ КОНФИГУРАЦИИ, А ТАКЖЕ НЕОБХОДИМОСТЬЮ ЗАКУПКИ ОПРЕДЕЛЕННЫХ ПЛАГИНОВ.
	- Из плюсов продукты уже есть и используются, команда с ними знакома, Јіра можно ИСПОЛЬЗОВАТЬ ФУНКЦИИ ПЛАНИРОВАНИЯ РЕЛИЗОВ И АВТОМАТИЗАЦИИ ПРОИЗВОДСТВЕННЫХ ПРОЦЕССОВ.

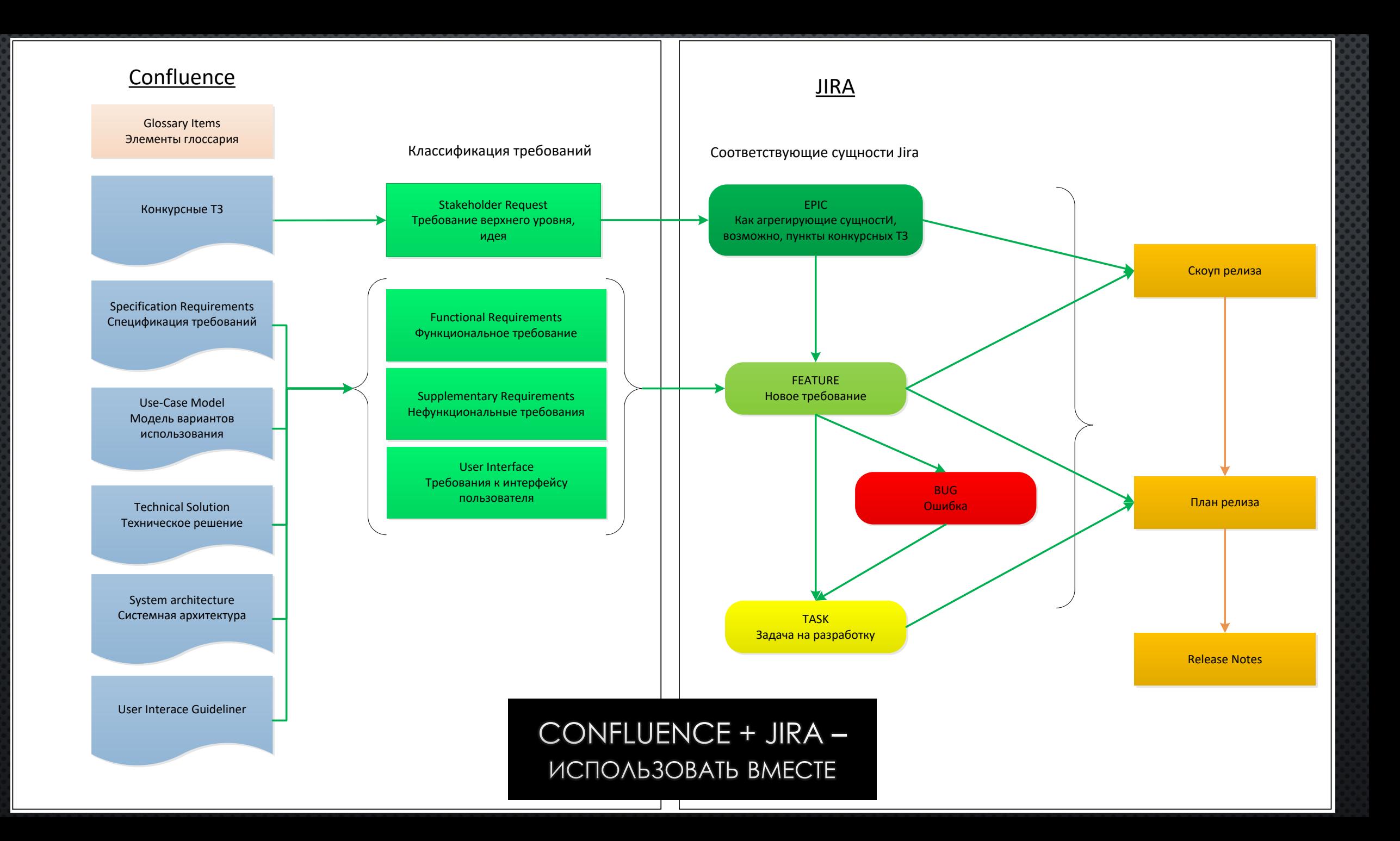

### ФУНКЦИИ И ОГРАНИЧЕНИЯ

 $\circ$ 

 $\ddot{\mathcal{O}}$ 

КАКИЕ ВОЗМОЖНОСТИ ДЛЯ УПРАВЛЕНИЯ ТРЕБОВАНИЙ ЕСТЬ В СВЯЗКЕ JIRA & CONFLUENCE, И КАКИЕ ИНСТРУМЕНТЫ РАСШИРЯЮТ ЭТИ ВОЗМОЖНОСТИ

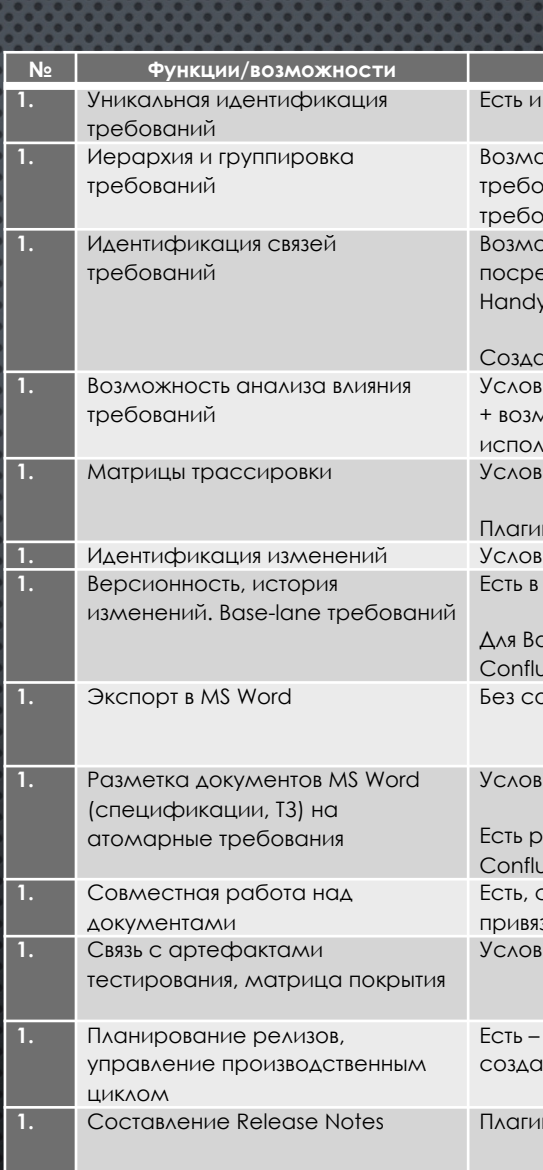

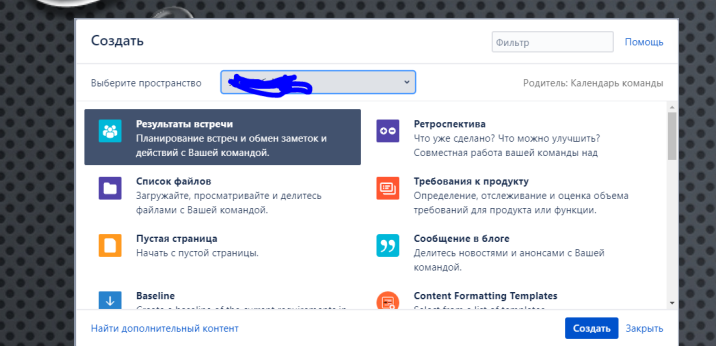

# CONFLU

СТРУКТУРА ХРАНЕНИЯ ОПРЕДЕЛЯЕТСЯ ПРОЕКТОМ, ВЫ МОЖЕТЕ ИСПОЛЬЗОВАТЬ ОРГАНИЗАЦИЮ ПО АРТЕФАКТАМ, КОМАНДАМ ИЛИ ПО ЭТАПАМ.

ОСНОВНЫЕ ФУНКЦИИ:

- Управление структурой:  $\bullet$
- ИМПОРТ ДОКУМЕНТОВ;  $\bullet$
- METKH:  $\bullet$

 $\bigcirc$ 

- ШАБЛОНЫ;  $\bullet$
- СОЗДАНИЕ ПРЕДСТАВЛЕНИЙ:  $\bullet$ 
	- СПИСКИ СТРАНИЦ;  $\bullet$
	- ЦИТИРОВАНИЕ СТРАНИЦ;  $\bullet$
	- ТАБЛИЦЫ СВОЙСТВ.

#### ДЕРЕВО СТРАНИЦ

- Управление Проектом
- $\vee$  01 Команда
- Правила внутренней коммуникации в
- Внутренний статус команды
- Решения команды
- Журнал замечаний
- Протоколы встреч
- Ответственные за сборку релиз

#### • 02 Бизнес-Требования

- 03 Оценка реализации, анализ требован
- $04$  План
- 05 Техническое задание
- 06 Передача релиза
- 07 Настройки, подключения, тестирован
- 09 Функциональное тестирование
- 10 Нагрузочное тестирование  $_{wann}$ • 11 Обучение ключевых пол
- 12 Приёмочное тестирован
- 13 Перевод в прод
- Ф Инструменты для пространс

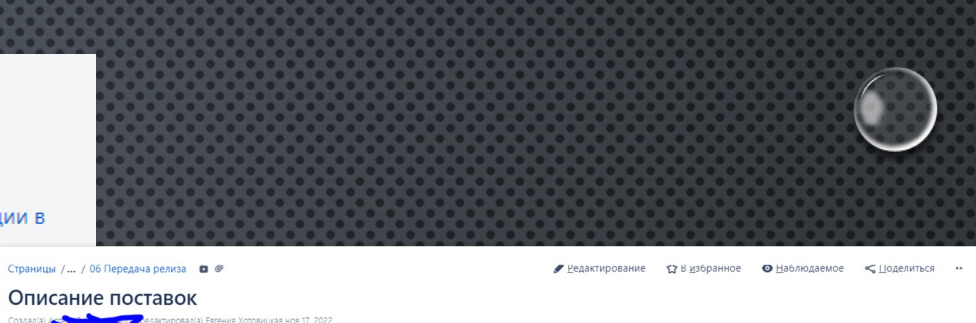

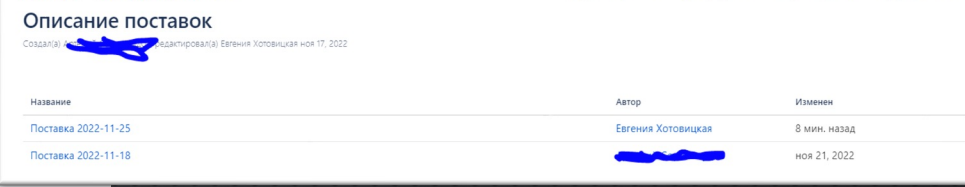

Создано Евгения Хотовицкая

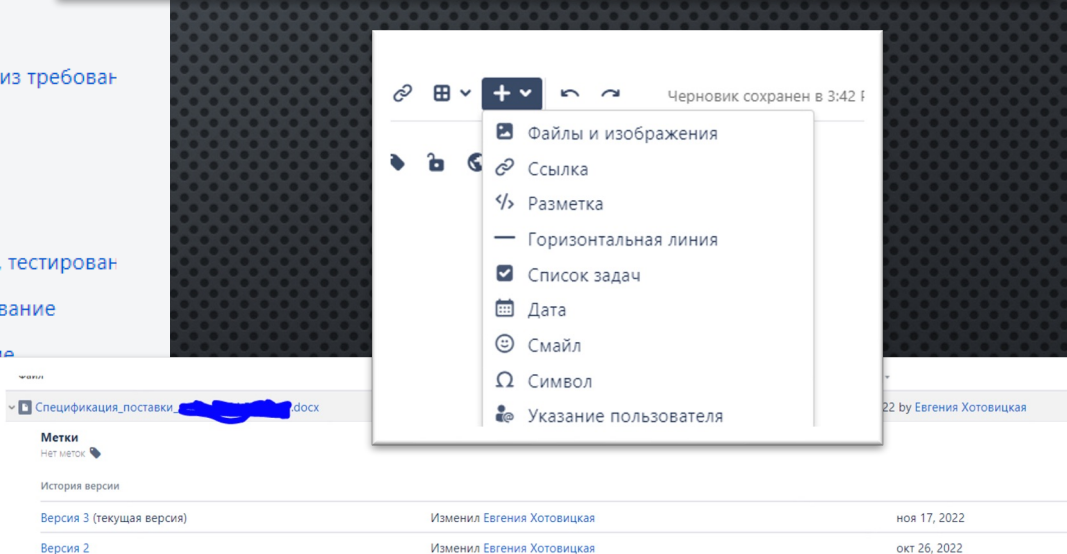

Preview Просмотр Свойства Редактировать Удалить

#### **Е Матрица модули и функции.xlsx**

Метки

Her Merok

Версия 2

Версия 1

История версии

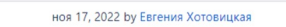

окт 25, 2022

#### Инструменты для пространств

Обзор Инструменты контента Отчет по задачам

Изменить порядок страниц Неопределенные Страницы Вложения RSS-каналы

#### **МАКРОСЫ** СВОЙСТВ

 $\bigcirc$ 

ОТЧЕТ О СВОЙСТВАХ СТРАНИЦЫ. УДОБНО: СТРОИТЬ МАТРИЦЫ ТРАССИРОВКИ, СВОДИТЬ ИНФОРМАЦИЮ, НАПРИМЕР, ПО ТЕСТ-КЕЙСАМ.

СТРАНИЦА С «ВШИТЫМИ СВОЙСТВАМИ» МОЖЕТ БЫТЬ ЗАДАНА КАК ШАБЛОН (НАПРИМЕР, ШАБЛОН ЮСКЕЙСА). Сводная страница будет отображать СВОЙСТВА, РАЗМЕЩЕННЫЕ НА СТРАНИЦАХ, В ВИДЕ ТАБЛИЦЫ (СПИСОК ЮСКЕЙСОВ)

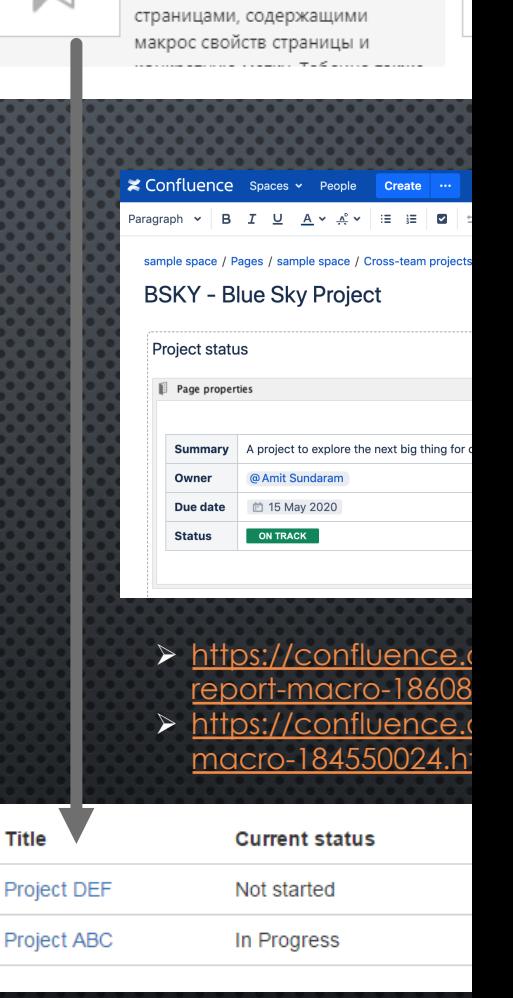

Отчет по свойствам

Здесь отображается таблица со

страницы

### **METKN**

 $\bigcirc$ 

МЕТКИ. УДОБНО: СТРОИТЬ ОГЛАВЛЕНИЯ, СВОДИТЬ ИНФОРМАЦИЮ НА ВЕРХНЕМ УРОВНЕ, СТРОИТЬ АЛЬТЕРНАТИВНУЮ СТРУКТУРУ СТРАНИЦ.

СТРАНИЦА С «ВШИТЫМИ МЕТКАМИИ» МОЖЕТ БЫТЬ ЗАДАНА КАК ШАБЛОН. Сводная страница будет список СТРАНИЦ С ОПРЕДЕЛЕННЫМИ МЕТКАМИ

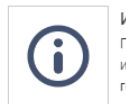

Информация Подсвечивает содержимое информационной заметки голубым.

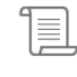

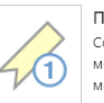

Популярные метки Создает список или «облако меток» из наиболее популярных меток.

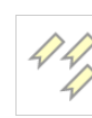

- **■** Confluence PM Weekly 30 Jan 2015 ACE and meeting-notes
- AC Migration Messaging Meeting notes (Conflue meeting-notes
- **■** 2013-12-18 CQ Standalone Meeting Notes (Confl meeting-notes
- AC Migration to CQ Design Meeting notes (Conf meeting-notes
- **■** 2014-11-13 Contextual Inquiry set up (Confluend meeting-notes

> https://support.atlas labels-to-organize-y

#### **All Labels**

See also: labels from all spaces  $A-Z$ accounting decisions file-list meeting-notes

#### **МАКРОСЫ** СВОЙСТВ

 $\bigcirc$ 

ОТЧЕТ О СВОЙСТВАХ СТРАНИЦЫ. УДОБНО: СТРОИТЬ МАТРИЦЫ ТРАССИРОВКИ, СВОДИТЬ ИНФОРМАЦИЮ, НАПРИМЕР, ПО ТЕСТ-КЕЙСАМ.

СТРАНИЦА С «ВШИТЫМИ СВОЙСТВАМИ» МОЖЕТ БЫТЬ ЗАДАНА КАК ШАБЛОН (НАПРИМЕР, ШАБЛОН ЮСКЕЙСА). Сводная страница будет отображать СВОЙСТВА, РАЗМЕЩЕННЫЕ НА СТРАНИЦАХ, В ВИДЕ ТАБЛИЦЫ (СПИСОК ЮСКЕЙСОВ)

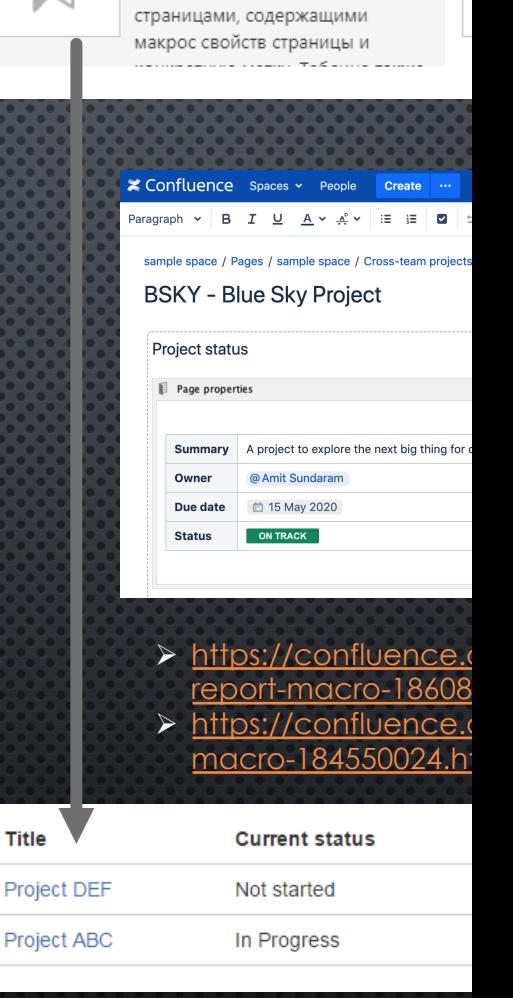

Отчет по свойствам

Здесь отображается таблица со

страницы

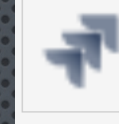

**JIRA** Встроить запросы Jira или фильтры в отчеты по статусу, комментарии к выпуску, требования или спецификации

E

Viable Issues Button Create Jira issues directly from Confluence

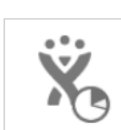

Диаграммы Jira Отобразить информацию Jira н странице в виде диаграммы.

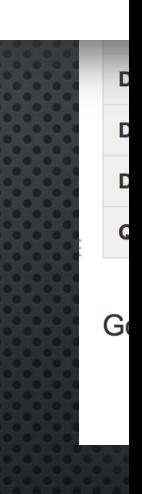

> https://confluence.atlassiar e-jira-applications-and-con together-427623543.html

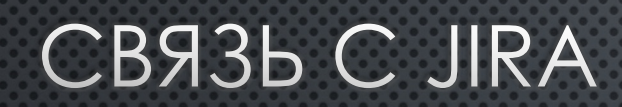

 $\bigcirc$ 

УДОБНО: ОТСЛЕЖИВАТЬ РЕАЛИЗАЦИЮ ТРЕБОВАНИЙ, СТАТУС СОГЛАСОВАНИЯ APTEФAKTOB.

С ЗАДАЧЕЙ ДЖИРА МОЖНО СВЯЗАТЬ КАК СТРАНИЦУ, ТАК И АБЗАЦ (ЕСЛИ ВЫДЕЛИТЬ ТЕКСТ НА СТРАНИЦЕ, ТОГДА ЗАГОЛОВОК ЗАДАЧИ ЗАПОЛНИТСЯ ТЕКСТОМ АБЗАЦА, СВЯЗЬ С НОВОЙ ЗАДАЧЕЙ НА СТРАНИЦЕСОЗДАСТСЯ САМА).

В КОНФЛЮ МОЖНО ОТОБРАЖАТЬ ВЫБОРКИ ЗАДАЧ ПО ЗАПРОСУ И ОТЧЕТЫ ДЖИРА.

### ИМПОРТ И ЭКСПОРТ

УДОБНО, ЕСЛИ У ВАС ЕСТЬ ТРЕБОВАНИЯ ОТ ЗАКАЗЧИКА В ВИДЕ ДОКУМЕНТА, И ВЫ ХОТИТЕ ДАЛЕЕ **PABOTATH C HUMU YWE B CB93KE** КОНФЛЮ И ДЖИРА

 $\bigcirc$ 

ЕСЛИ ВЫ ИСПОЛЬЗОВАЛИ КОНФЛЮ ДЛЯ СОВМЕСТНОЙ РАЗРАБОТКИ ДОКУМЕНТА, УДОБНО ПОТОМ КОНВЕРТИРОВАТЬ ЕГО В ВОРД ИЛИ ПДФ, ЧТОБЫ ОТПРАВИТЬ ЗАКАЗЧИКУ

#### • Редактирование ☆В избранное • Наблюдаемое <Поделиться … Добавить задачу... Добавить рабочий процесс... Добавить **Import Word Document: Configuration** подтверждение прочтения Outline doc Вложения (6) Root page title: История Страницы Where to import: **O** Import as a new page in the current space Активность Replace Temp Ограничения □ Delete existing children of Temp Кому разрешен просмотр Rename imported pages if page name already exists Title conflicts: Export to PDF  $\bigcirc$  Replace existing pages with imported pages of the same title **W** Export to Word  $\bigcirc$  Remove existing pages with the same title as imported pages Export to HTML Don't split Split by heading: Решённые комментарии (0) **Document Outline:** Outline doc Информация о странице Import Открыть в иерархии Просмотреть исходный гь об ошибке · Новости Atlassia Экспорт в Word Импортировать документ Word Requirement Yogi

**ФАЙЛЫ** 

 $\bullet$ 

 $\bigcirc$ 

ДЖИРА УМЕЕТ ВЕРСИОНИРОВАТЬ ФАЙЛЫ, ХРАНИТЬ ОТДЕЛЬНО КАЖДУЮ ВЕРСИЮ И **АВТОМАТИЧЕСКИ** ОБНОВЛЯТЬ ВЕРСИЮ ФАЙЛА, ЕСЛИ ВЫ OTKPHAM EFO YEPE3 **ATLASSIANCOMPANION** В ВОРД И ИЗМЕНИЛИ

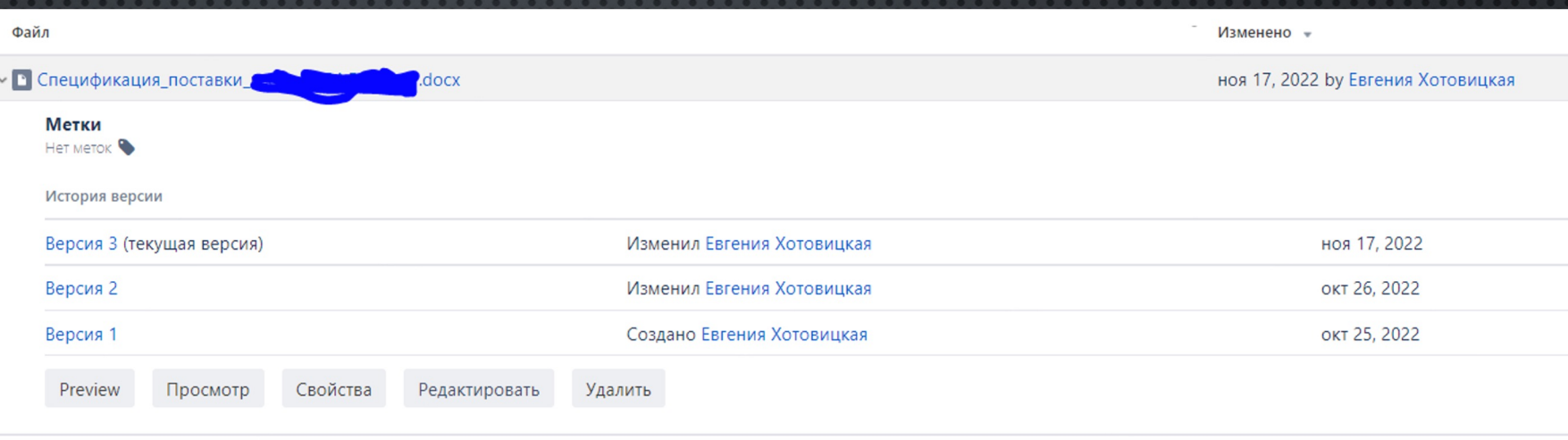

 $\bigcirc$ 

> В Матрица модули и функции.xlsx

ноя 17, 2022 by Евгения Хотовицкая

# ПЕРВЫЕ ШАГИ (ПОПРОБУЙТЕ САМОСТОЯТЕЛЬНО)

- СОЗДАТЬ СТРУКТУРУ СТРАНИЦ МИНИМУМ:
	- КАРТОЧКА ПРОЕКТА,
	- СТРАНИЦА ДЛЯ УТВЕРЖДЕННЫХ ИЛИ НАПРАВЛЕННЫХ НА СОГЛАСОВАНИЕ ЗАКАЗЧИКУ АРТЕФАКТОВ,
	- СТРАНИЦЫ ТРЕБОВАНИЙ
- ИМПОРТИРОВАТЬ БИЗНЕС-ТРЕБОВАНИЯ ИЗ ВОРД В СТРАНИЦЫ КОНФЛЮ, ОТДЕЛЬНУЮ СТРАНИЦУ ДЛЯ КАЖДОГО ЗАГОЛОВКА УРОВНЯ 1
	- **НА ГЛАВНОЙ СТРАНИЦЕ ВСТАВИТЬ ВИДЖЕТ «ДОЧЕРНИЕ СТРАНИЦЫ»,**
	- **СВЯЗАТЬ С JIRA ЗАГОЛОВКИ УРОВНЯ 2 КАК ЭПИКИ,**
	- СВЯЗАТЬ ТРЕБОВАНИЯ ВНУТРИ ЗАГОЛОВКОВ 2 КАК ЗАДАЧИ ВНУТРИ ЭПИКОВ.
	- **ДОБАВИТЬ К КАЖДОМУ ТРЕБОВАНИЮ МАКРОС «ВЫДЕРЖКА»**
- ДОБАВИТЬ СТРАНИЦЫ ДЛЯ ДЕКОМПОЗИЦИИ ТРЕБОВАНИЙ (НАПРИМЕР, СТРАНИЦЫ ДЛЯ ЮСКЕЙСОВ), В КАЖДУЮ СТРАНИЦУ ДОБАВИТЬ БЛОК СВОЙСТВ (АКТОР, ТРИГГЕР, СЦЕНАРИЙ, РЕЗУЛЬТАТ), МЕТКАМИ НА СТРАНИЦЕ ПРОСТАВИТЬ КОМПОНЕНТЫ, К КОТОРЫМ ОТНОСИТСЯ СЦЕНАРИЙ.
- ДОБАВИТЬ НОВУЮ СТРАНИЦУ, ВКЛЮЧИТЬ В НЕЕ МАКРОС 'ВКЛЮЧИТЬ ВЫБОРКУ' И ВЫБРАТЬ В НЕМ СТРАНИЦУ С БИЗНЕС- ТРЕБОВАНИЕМ, К КОТОРОМУ ОТНОСЯТСЯ СЦЕНАРИЙ, КОТОРЫЕ ВЫ СОЗДАЛИ ВЫШЕ, ЗАТЕМ ДОБАВИТЬ БЛОК «ОТЧЕТ ПО СВОЙСТВАМ СТРАНИЦ», И НАСТРОИТЬ ОТОБРАЖЕНИЕ ТАБЛИЦЫ СЦЕНАРИЕВ.
- ЭКСПОРТИРОВАТЬ ПОЛУЧИВШУЮСЯ СТРАНИЦУ В ВОРД
- Разместить виджет «Вложения страницы» и затем созданный документ на странице для утверждения
- ИСПРАВИТЬ ФОРМАТИРОВАНИЕ И ОБНОВИТЬ ФАЙЛ, ИСПОЛЬЗУЯ КОМПАНЬОН.

# СПАСИБО!